#### **ISO 15407-1, 26 mm, série CD01-PA**

Qn = [[650] l/min] ... [[1010] l/min]

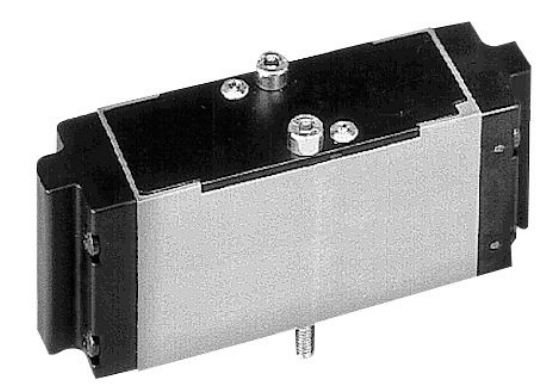

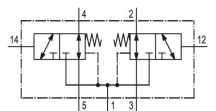

## Dados técnicos Setor **Indústria** acionamento pneumático Tipo de conexão conexão de placa Fluxo nominal Qn 1010 l/min conexão de ar comprimido saída Placa básica DIN ISO 15407-1 Pressão de operação mín. 2.5 bar Pressão de operação máx 16 bar Princípio de estanquidade com vedação mole ATEX Apropriado para ATEX Certificados **Isento de LABS** Normas ISO 15407-1 Versão 26 mm Pressão de comando máx. (16 bar Temperatura ambiente mín. Temperatura ambiente mín. Temperatura ambiente máx. 60 °C Temperatura mín. do#fluido. entre entre 15 °C Temperatura máx. do#fluido. 60 °C Fluido **Ar comprimido** Tamanho máx. da partícula 60 mm Teor de óleo do ar comprimido min.  $0 \text{ mg/m}^3$ Teor de óleo do ar comprimido máx. 5 mg/m<sup>3</sup> modelo conexão de ar comprimido NC/NC Conexão de ar comprimido entrada Placa básica DIN ISO 15407-1 Fluxo nominal Qn 1 para 2 1010 l/min Fluxo nominal Qn 2 para 3 1010 l/min

Tipo de construção válvula Válvula corrediça, sobreposição positiva

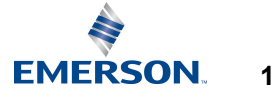

# **Válvula direcional 2x3/2, CD01-PA**

5714003990

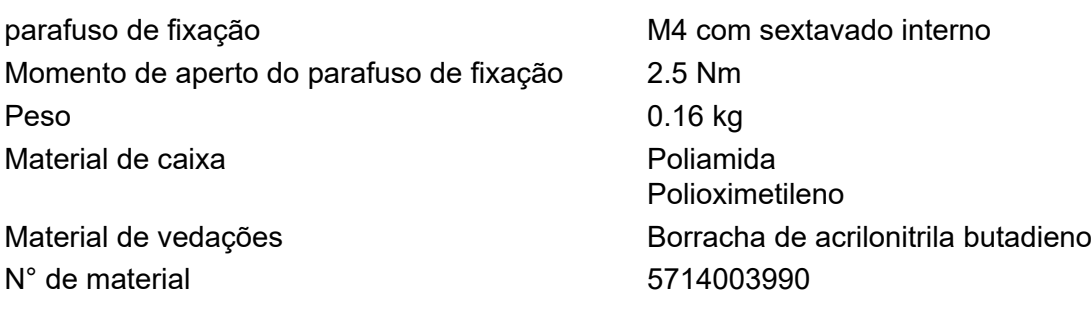

## Informações técnicas

A pressão de comando mínima deve ser alcançada, caso contrário podem ser verificadas comutações incorretas e, eventualmente, falha nas válvulas!

O ponto de condensação de pressão deve ser pelo menos 15 °C abaixo da temperatura ambiente e do fluido e um máximo de 3 °C .

O teor de óleo do ar comprimido deve permanecer constante durante toda a vida útil.

Por favor, use exclusivamente óleos autorizados pela AVENTICS. Para mais informações consulte o documento "Informações técnicas" (disponíveis no https://www.emerson.com/en-us/support).

Dimensões

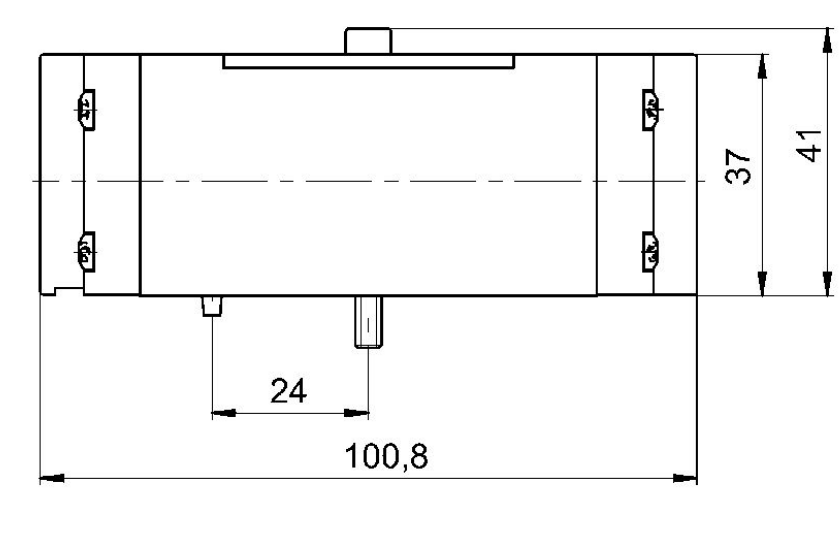

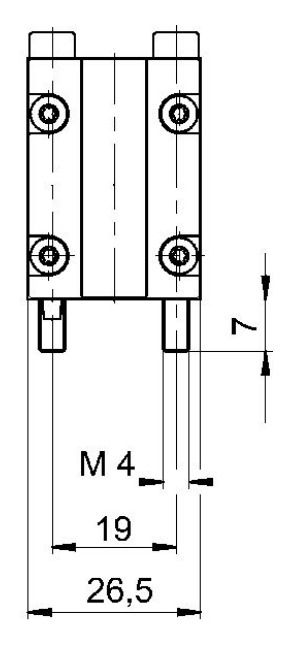

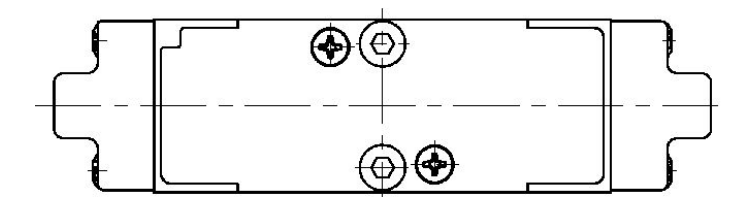

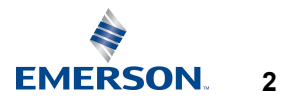

5714003990

### diagrama Pressão de comando

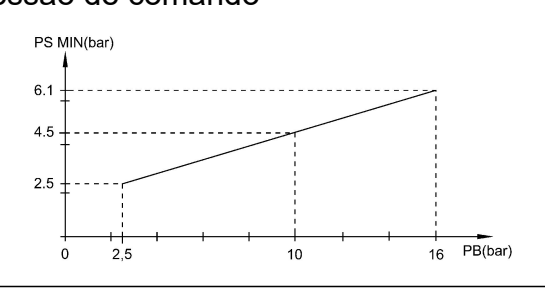

 $P_B$  = Pressão de operação

 $P_S$  = pressão de comando

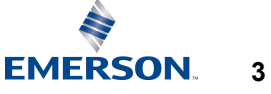